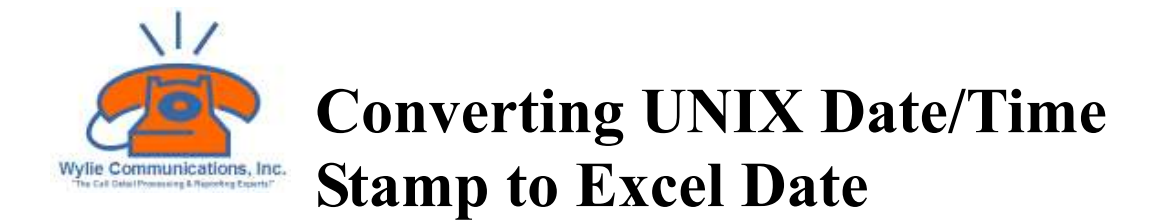

If you import information generated on a UNIX system such as Cisco's Call Manager you will have to change the date/time stamps to something that Excel or another program can process. This worksheet works with Microsoft Excel 97, Excel 2000, Excel 2002, Excel 2003, and Excel 2007.

Time stamps in UNIX are stored as an integer value presenting the number of seconds since 1 January 1970. Further, time stamps are stored in GMT time, meaning there has been no adjustment to the stamp to reflect time zones or time-zone variations such as Daylight Savings Time. Excel, on the other hand, stores time stamps as a real number representing the number of days since 1 January 1900 (the default setting). The integer portion of the time stamp represents the number of full days, while the portion of the time stamp to the right of the decimal point represents the fractional portion of a day, which can be converted to hours, minutes, and seconds.

To do a straight conversion of a UNIX time stamp to the Excel system, all you need to do is use this formula:

=UnixTime / 86400 + 25569

For example, UnixTime can be either a named cell containing the integer UNIX time stamp value, or it can be replaced with the actual integer value. Since the UNIX time stamp is stored as seconds, the division by 86400 is necessary to convert to days, which is used by Excel. (86400 is the number of seconds in a day.) You then add 25569, which is the number of days between 1 January 1900 and 1 January 1970. It is the value returned if you use the  $=$ DATE(1970,1,1) function.

Remember, that this does a straight conversion. You may still need to adjust for time zones. If the UNIX system recorded something occurring at 5:00 pm local time, you need to determine how many hours difference there is between you and GMT. If there happens to be four hours, then you need to adjust your conversion formula accordingly, as shown here:

=UnixTime / 86400 + 25569 - 4 / 24

Prepared by: Wylie Communications, Inc. 9864 E. Grand River Ave. Brighton, MI 48116 810.220.7900 www.wyliecommunications.com